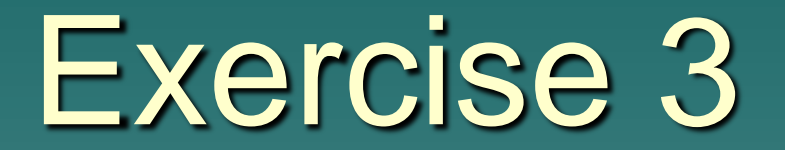

## SQL queries Relational algebra

## **Example**

#### Courses

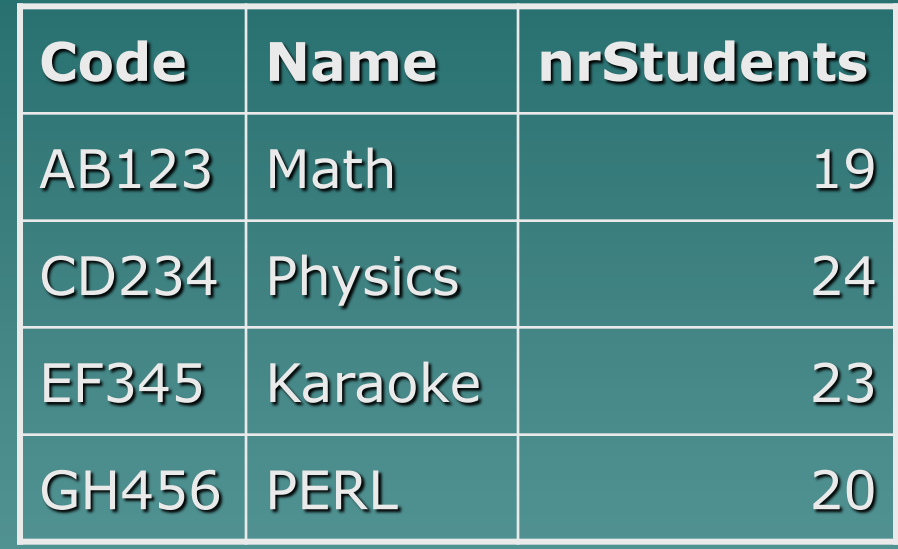

 $\rightarrow$  SELECT name FROM Courses WHERE nrStudents > 20

 $\sqrt{\pi_{\text{name}}(\sigma_{\text{nrstudents}>20}(\text{Courses}))}$ 

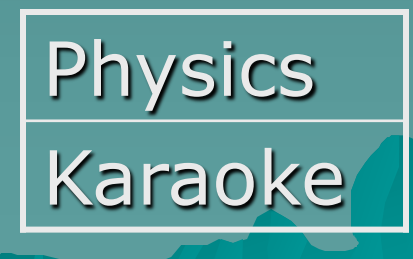

#### The most common question

What the hell is relational algebra good for?

#### The DBMS uses relational algebra

 A DBMS may have many different ways of implementing the relational algebra operations.

 $\rightarrow$  The aim of query optimization is to choose the most efficient one.

 $\rightarrow$  To do this, it uses formulae that estimate the costs for a number of options and selects the one with the lowest cost.

## Projection

◆ Which attributes

Which columns

#### SELECT A, C, E

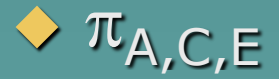

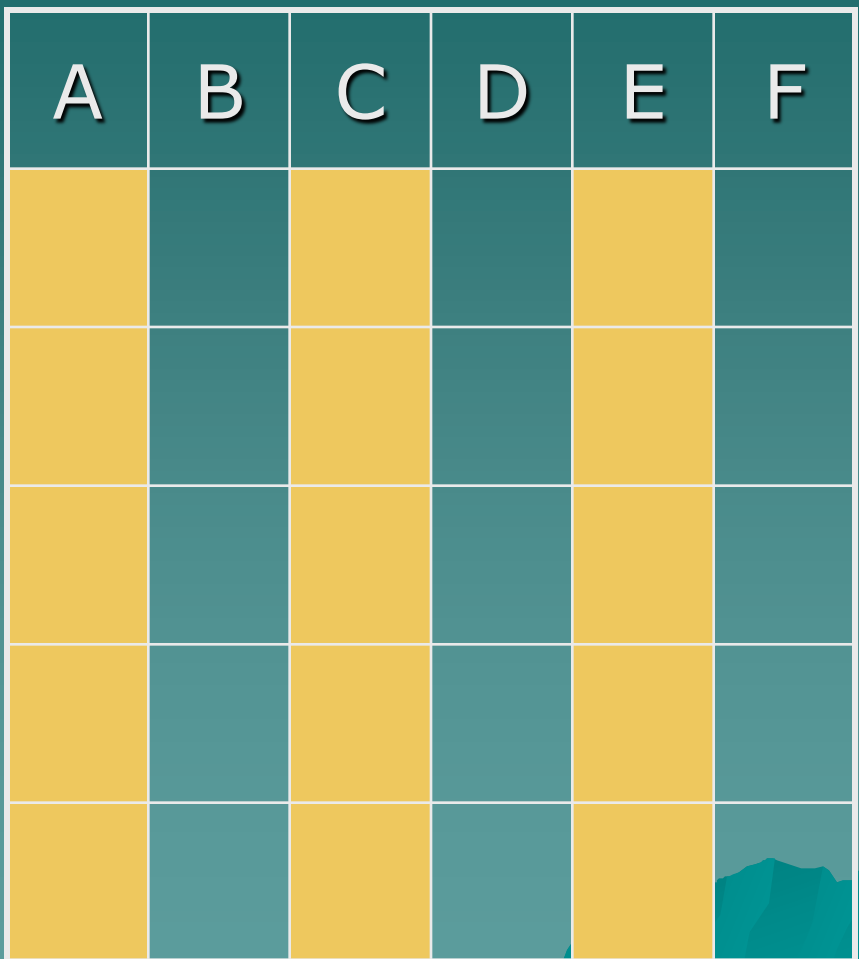

## **Selection**

- ◆ Which tuples
- Which rows
- $\triangle$  WHERE E > 5
- $\sqrt{\sigma_E} > 5$
- ◆ DON'T confuse SELECT (projection) for selection!!

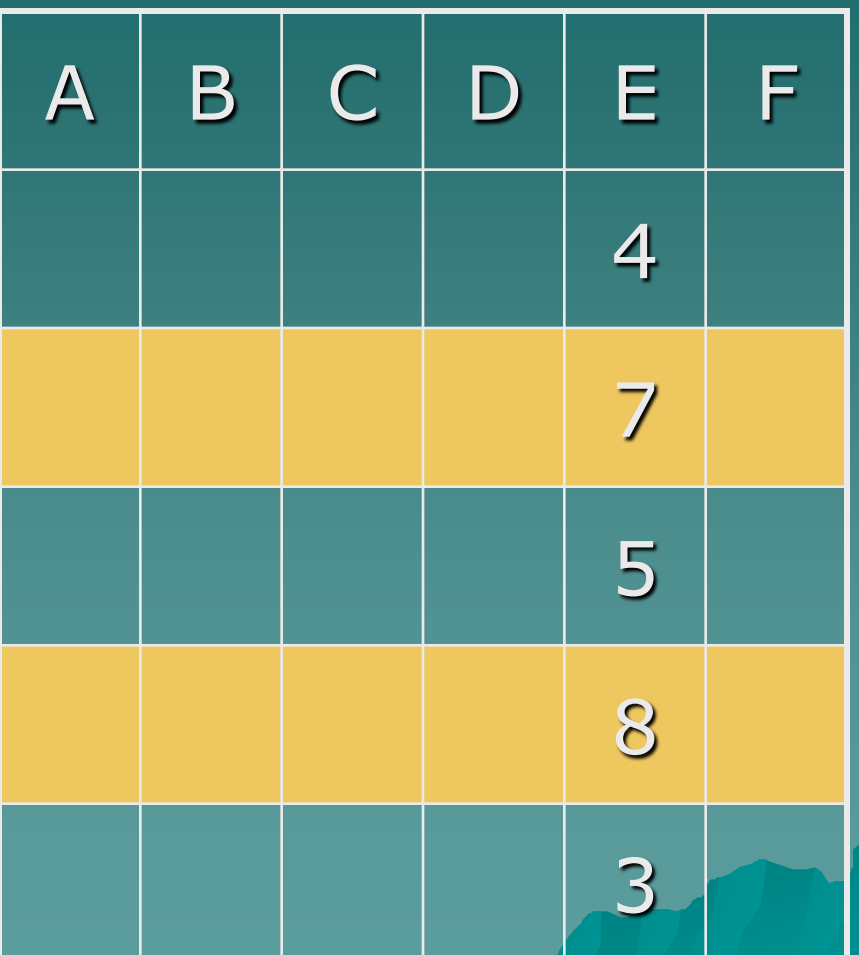

## SQL vs. Relational Algebra

SELECT X FROM T WHERE C GROUP BY Y HAVING D ORDER BY Z

 $\tau_Z(\pi_\chi(\sigma_{\text{\tiny D}}(\gamma_\gamma(\sigma_{\text{\tiny C}}(\mathsf{T}))))$ 

### Combining tables

#### Set (actually bag) operations

Cartesian product

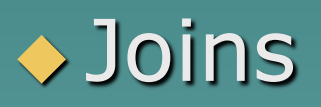

# Set (actually bag) operations

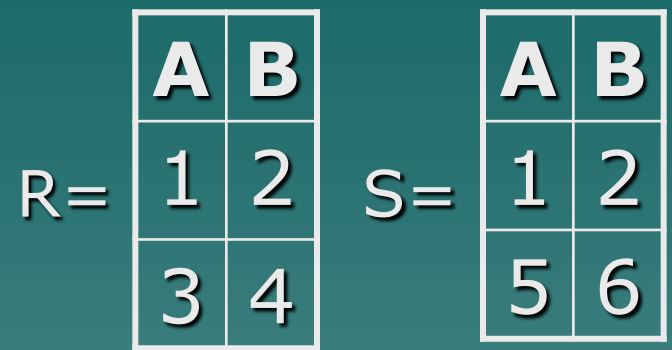

R UNION ALL S  $R \cup S$ 

R INTERSECT S  $R \cap S$ 

R MINUS S R - S

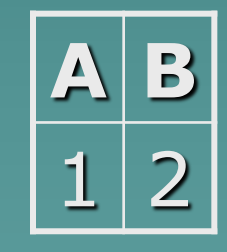

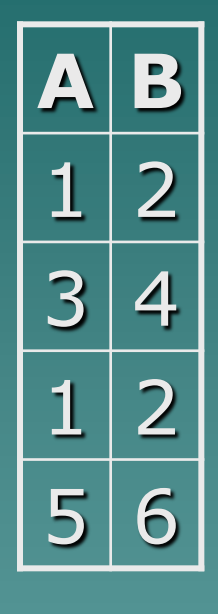

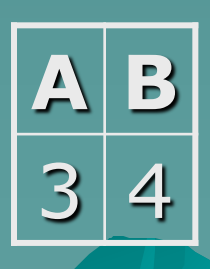

## Joins

#### ◆ 3 "basic" joins:

–Cartesian product

–Conditional join Theta join, Inner join, Equi join, Nonequi join, Natural join

– Outer join

### Cartesian product

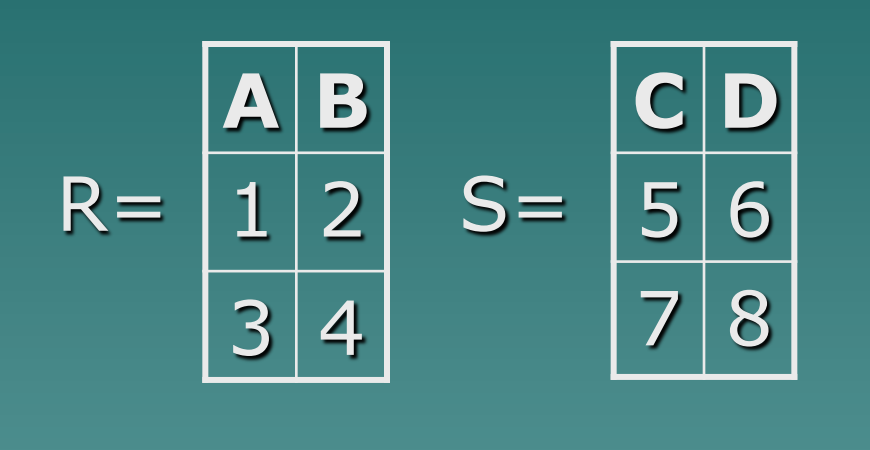

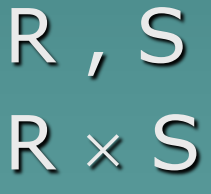

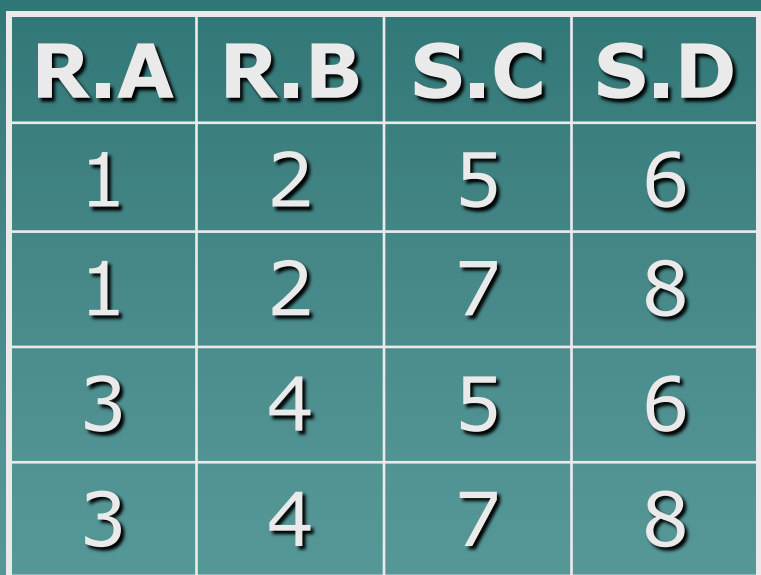

## Conditional join = Inner join

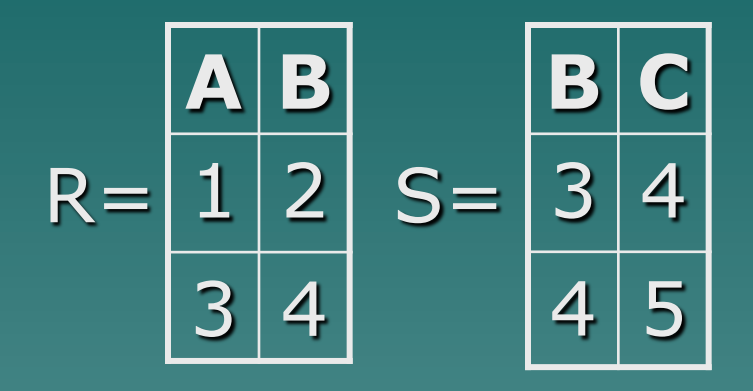

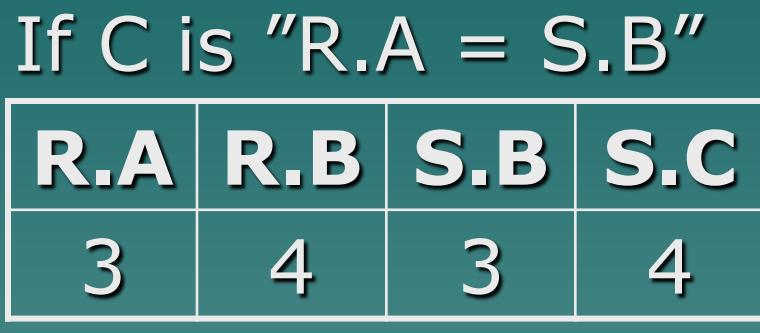

R,S WHERE C or R JOIN S ON C  $R \not\approx S$ 

If  $C$  is equality  $-$ Equi join If C is inequality – Nonequi join

Beware of NULL!

### Special case – Natural join

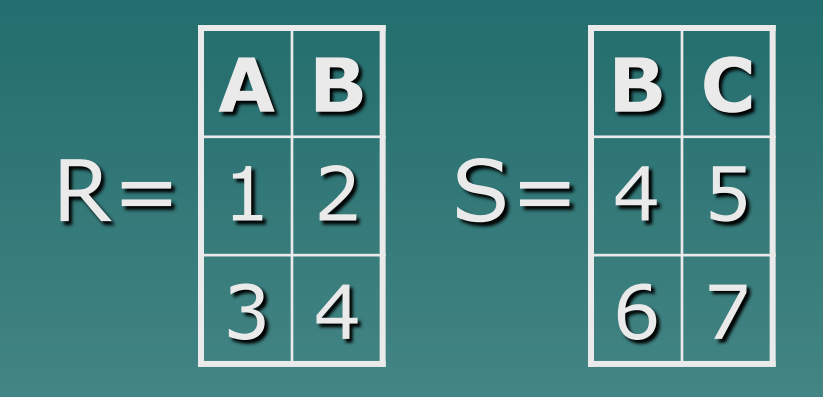

#### R NATURAL JOIN S  $R \bowtie S$

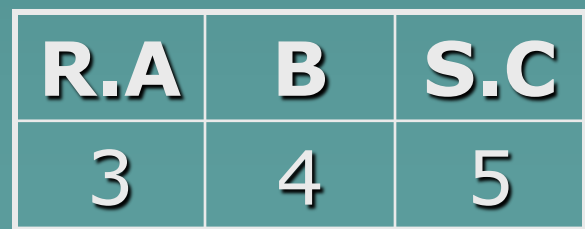

# **Outer join**

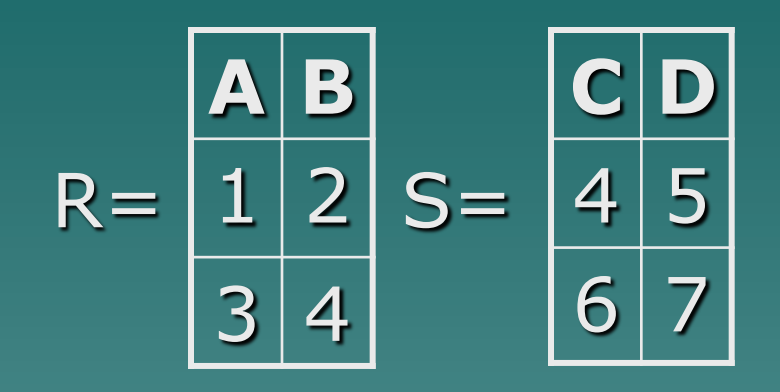

#### R FULL/LEFT/RIGHT OUTER JOIN S ON C

All rows in both/left/right table(s) will appear, and the rest will be filled with null if C does not match.

R FULL OUTER JOIN S ON  $R.B = S.C$ 

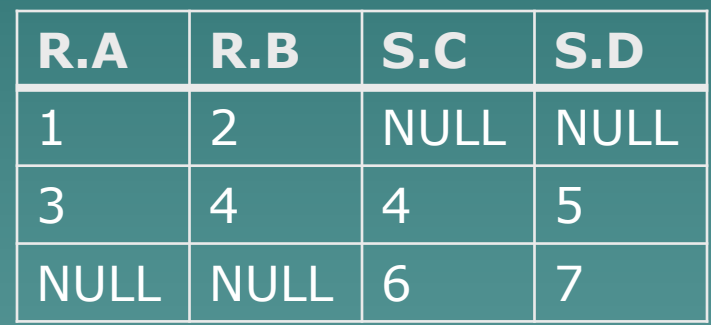

### There is more…

Grouping Renaming Sorting

Also note that the terminology regarding joins is confused. Inner join  $=$  Equi join (orafaq.com) Inner join = Conditional join (Wikipedia) Theta join  $=$  Conditional join (Course book)